# Epydoc: API Documentation Extraction in Python

### Edward Loper

Department of Computer and Information Science University of Pennsylvania, Philadelphia, PA 19104-6389, USA

## Abstract

Epydoc is a tool for generating API documentation for Python modules, based on their docstrings. It supports several output formats (including HTML and PDF), and understands four different markup languages (Epytext, Javadoc, reStructuredText, and plaintext). A wide variety of fields can be used to supply specific information about individual objects, such as descriptions of function parameters, type signatures, and groupings of related objects.

## 1 Introduction

Documentation is a critical contributor to a library's usability. Thorough documentation shows new users how to use a library; and details the library's specific behavior for advanced users. Most libraries can benefit from three different types of documentation: tutorial documentation, which introduces new users to the library by showing them how to perform typical tasks; reference documentation, which explains the library's overall design, and describes how the different pieces of the library fit together; and API documentation, which describes the individual objects (classes, functions, variables, etc.) that are defined by the library.

Since API documentation describes individual objects, it is tightly coupled to the library's code. As a result, it can be difficult to ensure that the external API documentation is kept up-to-date whenever the code is changed. Python provides an elegant solution to this problem: docstrings. A docstring is a string constant that appears at the top of an object's definition, and is available via inspection. By using docstrings to document a library's API, we can significantly increase the chances that the code and documentations will be kept in sync.

Docstrings are typically accessed via the pydoc library, which converts a library's docstrings into manpage style output; or via direct inspection. However, these two methods have a number of limitations:

- All API documentation must be written (and read) in plaintext.
- There is no easy way to navigate through the API documentation.
- The API documentation is not searchable.
- A library's API documentation cannot be viewed until that library is installed.
- There is no mechanism for documenting variables.
- There is no mechanism for "inheriting" documentation (e.g. in a method that overrides its base class method). This can lead to duplication of documentation, which can often get out-of-sync.

Epydoc is a tool that automatically extracts a library's docstrings, and uses them to create API documentation for the library in a variety of formats. Epydoc addresses all of these limitations:

- Docstrings can be written in a variety of markup languages, including reStructuredText and Javadoc. These markup languages allow docstrings to include non-plaintext content, such as tables, symbols, and images.
- Epydoc's HTML output makes API documentation easy to navigate.
- Once the documentation has been converted to HTML or PDF, it can be indexed and searched using existing tools.
- Epydoc uses special markup "fields" to let a user document individual variables.
- Epydoc provides both explicit and automatic methods for documentation inheritance.

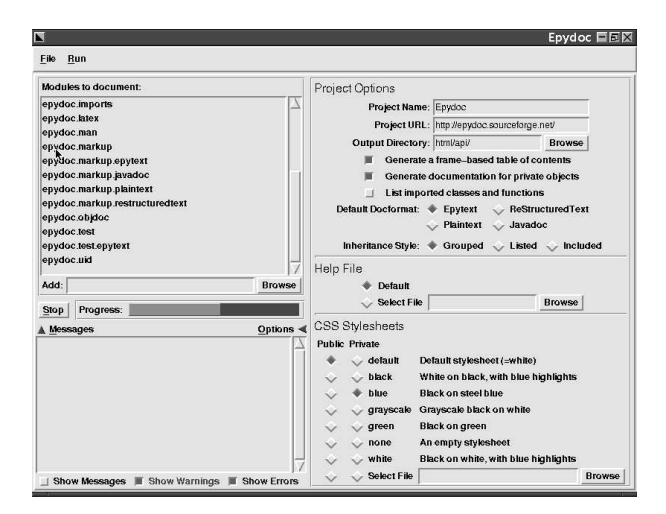

Figure 1: The Epydoc GUI

## 2 Using Epydoc

#### 2.1 The Command-Line Interface

To generate the HTML documentation for a library, simply run epydoc with a list of packages or modules in the library:

% epydoc ~/programming/epydoc/ Importing 20 modules. [....................] Building API documentation for 20 modules. [....................] Writing HTML docs (108 files) to 'html/'. [ 0%] ................................  $[56\%]$  ......................

A variety of flags can be used to customize the output and change the output format. Run epydoc  $-\text{help}$  for a brief list, or see the  $\text{epydoc}(1)$  manpage for more complete information.

#### 2.2 The Graphical Interface

Epydoc also provides a graphical interface (Figure 1) for users who prefer not to use command-line interfaces (e.g., Windows users). Currently, the graphical interface only supports HTML output; but we plan to add support for other output formats in the future.

## 3 Epydoc Output

Currently, epydoc supports two basic output formats: HTML and LaTeX; and three output formats derived from the LaTeX output: PDF, PS, and DVI.

| <b>Module Page Contents</b>    |  |  |
|--------------------------------|--|--|
| Module description             |  |  |
| Module metadata (author, etc.) |  |  |
| Sub-modules                    |  |  |
| Class summary                  |  |  |
| Exception summary              |  |  |
| Function summary               |  |  |
| Variable summary               |  |  |
| Function details               |  |  |
| Variable details               |  |  |

Figure 2: HTML Output – Module Page Contents. This table lists the sections that is included in a module's documentation page. All sections are omitted when empty.

#### 3.1 HTML Output

Epydoc's HTML output is based on Javadoc and Doxygen, and should be familiar to anyone who has used those tools [3, 1].

#### 3.1.1 Object Documentation Pages

A separate page is used to document each module and class. Each page begins with a general description taken from the module or class's docstring; and is followed by a description of each contained object. Figures (2) and (3) list the sections that can be included on each documentation page. The "summary" sections contain tables that provide a brief description of each object, and a link to its detailed description. The "details" selections contain full descriptions of each object. Figures  $(4)$ ,  $(5)$ , and  $(6)$  list the contents of each entry in the details sections.

#### 3.1.2 Navigation

In addition to the links within the documentation pages, Epydoc provides two tools for navigating the API documentation: a frames-based table of contents and a navigation bar.

The table of contents is shown on the left of Figure (7). It consists of two frames on the left of the page that can be used to quickly navigate to any object's documentation. The *project contents frame* contains a list of all packages and modules that are defined by the project. Clicking on an entry will display its contents in the module contents frame. Clicking on a special entry, labeled "Everything," will display the contents of the entire project. The module contents frame contains a list of every submodule, class, type, exception, function, and variable defined by a module

| <b>Class Page Contents</b>    |  |
|-------------------------------|--|
| <b>Base Tree</b>              |  |
| Known Subclasses              |  |
| Class description             |  |
| Class metadata (author, etc.) |  |
| Method summary                |  |
| Property summary              |  |
| Instance variable summary     |  |
| Class variable summary        |  |
| Method details                |  |
| Property details              |  |
| Instance variable details     |  |
| Class variable details        |  |

Figure 3: HTML Output – Class Page Contents. This table lists the sections that is included in a class's documentation page. All sections are omitted when empty.

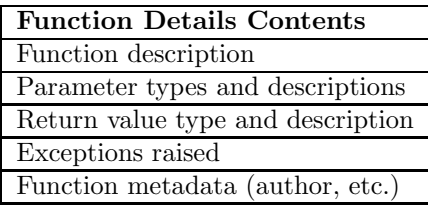

Figure 4: HTML Output – Function Details Contents. This table lists the information that is included in a function or method's entry in a details section. All sections are omitted when empty.

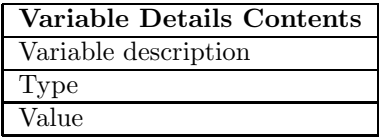

Figure 5: HTML Output – Variable Details Contents. This table lists the information that is included in a variable or method's entry in a details section. All sections are omitted when empty.

| <b>Property Details Contents</b> |
|----------------------------------|
| Property description             |
| Accessor methods                 |

Figure 6: HTML Output – Property Details Contents. This table lists the information that is included in a property or method's entry in a details section. All sections are omitted when empty.

| <b>Table of Contents</b>                                       | Index<br>Help<br>Trees<br>Home<br>epydoc 2.0                                                                                                    |
|----------------------------------------------------------------|----------------------------------------------------------------------------------------------------|
| Everything                                                     | [show private   hide private]<br>Package epydoc<br>[frames   no frames]                                                                                               |
| Packages                                                       | Package epydoc                                                                                                    |
| epydoc<br>epydoc.markup<br>epydoc.test                         | Automatic Python reference documentation generator.<br>Epydoc processes Python modules and docstrings to                                                              |
| $\blacktriangleright$                                          | generate formatted API documentation, in the form of<br>HTML pages. Epydoc can be used via a command-line                                                             |
| <b>Everything</b><br><b>All Classes</b>                        | interface (epydoc.cli) and a graphical interface<br>(epydoc.qui). Both interfaces let the user specify a set of<br>modules to document, and produce API documentation |
| epydoc.checker.DocChecker<br>epydoc.gui.EpydocGUI              | using the following steps:                                                                                                    |
| epydoc.html.HTMLFormatter<br>epydoc.latex.LatexFormatter       | Import the requested modules, using<br>1.<br>epvdoc.imports.                                                                                                    |
| epydoc.man.ManFormatter<br>epydoc.markup.DocstringLinke        | 2. Construct documentation for each object, using<br>epvdoc.obidoc.                                                                                                   |
| epydoc.markup.epytext.Parsedl<br>epydoc.markup.epytext.Token   | o epydoc. uid is used to create unique<br>identifiers for each object.                                                                                                |
| epydoc.markup.Field<br>epydoc.markup.javadoc.Parsed.           | o The epydoc.markup package is used to parse<br>the objects' documentation strings.                                                                                   |
| epydoc.markup.ParsedDocstrin<br>epydoc.markup.plaintext.Parsec | 3. Generate output, using epydoc.html or<br>epvdoc.latex.                                                                                                    |
| epvdoc markun restructuredtex.                                 | o envolve cas is used to cenerate the CSS                                                                                                    |

Figure 7: Epydoc HTML Output

or package. Clicking on an entry will display its documentation in the API documentation frame. Clicking on the name of the module, at the top of the frame, will display the documentation for the module itself.

The navigation bar is shown at the top of the object documentation page in Figure (7). It provides quick links to all top-level pages and a "bread-crumb trail" of pointers to containing objects. It also includes a toggle which can be used to hide and show private objects<sup>1</sup>; and a toggle which can be used to turn the frames-based table of contents on or off.

#### 3.1.3 Other Pages

The Trees page, available from the navigation bar, displays the library's module and class hierarchies. The *Index* page provides a variety of indices, including an identifier index; a todo index; and a definition index (for definitions explicitly tagged by markup). The *Help* page provides a quick tutorial describing how to use Epydoc's HTML output.

### 3.2 LaTeX Output

Epydoc can generate LaTeX output, which can then be automatically converted into PDF or PS<sup>2</sup>. The La-TeX output contains a single chapter for each package or module in the library. Classes, functions, and variables are included as sections with their containing modules' chapters. Figure 8 lists the sections that can be included in each module's chapter.

<sup>&</sup>lt;sup>1</sup>In Python, private objects are defined as objects whose name starts with an underscore, but do not end with an underscore. For example, coconut and log are private names; but  $\__$ init $\__$  is not.

<sup>&</sup>lt;sup>2</sup> assuming that latex, dvips, and ps2pdf are installed

| <b>Module Chapter Contents</b>      |  |
|-------------------------------------|--|
| Module description                  |  |
| Module metadata (author, etc.)      |  |
| Table of sub-modules                |  |
| Function details                    |  |
| Variable details                    |  |
| Class sections                      |  |
| $\bullet$ Base tree                 |  |
| $\bullet$ Class summary             |  |
| $\bullet$ Method details            |  |
| $\bullet$ Property details          |  |
| $\bullet$ Instance variable details |  |
| $\bullet$ Class variable details    |  |

Figure 8: LaTeX Output – Module Chapter Contents. This table lists the sections that is included in the chapter documenting a module. All sections are omitted when empty.

When the LaTeX output is generated, each module's documentation is written to a separate file. This makes it easy to include one or more module's API documentation as a chapter or section in other LaTeX documents (e.g., as an appendix to reference documentation). If you want to include API documentation for select classes, you can use the --separateclasses switch to tell epydoc to write each class's documentation to a separate file.

#### 3.3 Manpage Output

We are currently working on adding manpage-style output. These manpages could be viewed interactively (similarly to pydoc) or written to manpage files (similarly to Tk's API manpages).

## 4 Docstring Markup

By using a markup language to write docstrings, programmers can create API documentation that is easier to read. For example, the programmer can use lists, tables, symbols, and images to document their code. Furthermore, paragraphs can be re-wrapped for display on a variety of display sizes (ranging from large monitors to small PDAs).

#### 4.1 Markup Languages

Epydoc currently supports three markup languages for docstrings (in addition to plaintext):

• Epytext, a lightweight markup language that's easy to write and to understand. [2]

- ReStructuredText, an "easy-to-read, whatyou-see-is-what-you-get plaintext markup syntax." It is more powerful than epytext (e.g., it includes markup for tables and footnotes); but it is also more complex, and sometimes harder to read. [4]
- Javadoc, a documentation markup language that was developed for Java. It consists of HTML, augmented by a set of special tagged fields. [3]

The markup language used in a module's docstrings is specified by the **\_docformat** variable, which should contain the name of a markup language, optionally followed by a language code (such as en for English). Conventionally, the **docformat** variable definition immediately follows the module's docstring.

### 4.2 Fields

Using a markup language to write docstrings allows us to write specialized fields that describe specific properties of a documented object. For example, fields can be used to define the parameters and return value of a function; the instance variables of a class; and the author of a module. Each field consists of a tag, an optional argument, and a body. The next page contains a list of the fields currently supported by epydoc. (All fields are shown in epytext markup; other markup languages have different ways to mark fields.)

A library writer can also define new information fields, using the deffield field or the special modulelevel \_extra\_epydoc\_fields\_.

# Functions and Methods

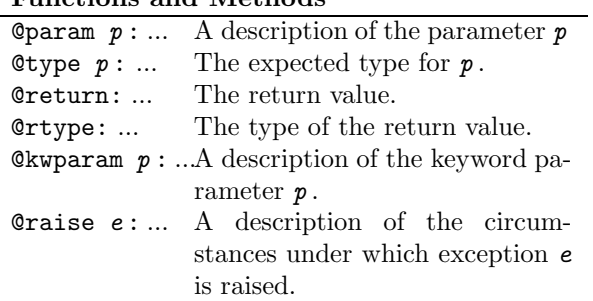

# Variables

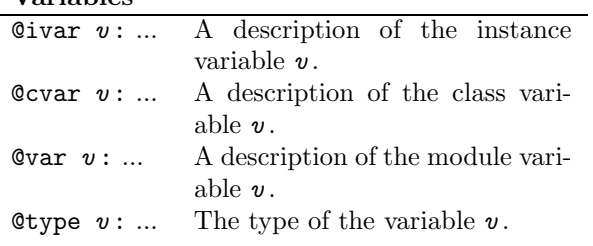

#### Content Operations

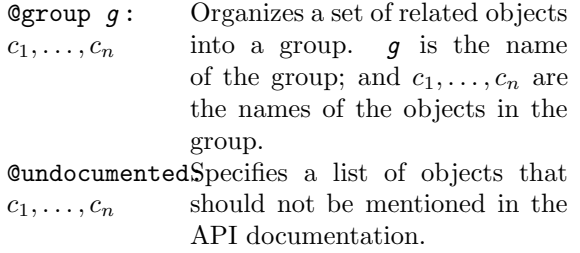

# **Summarization**

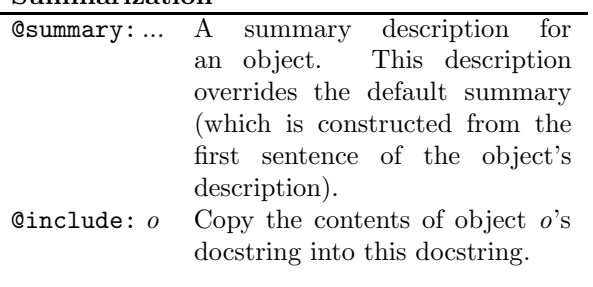

# Notes and Warnings

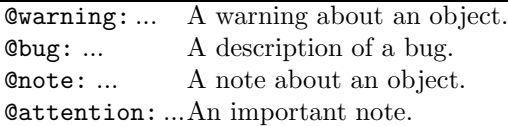

# Related Topics

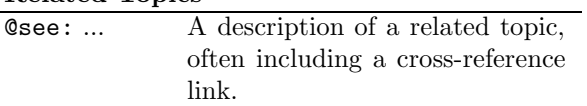

# **Status**

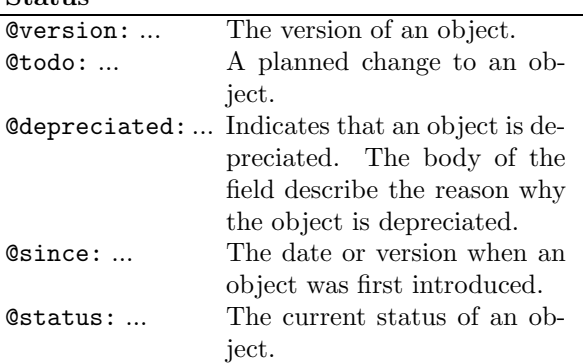

#### Formal Conditions

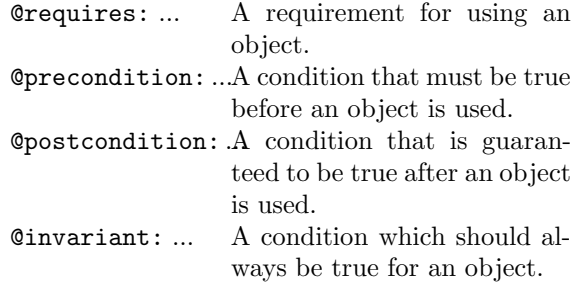

### Bibliographic Information

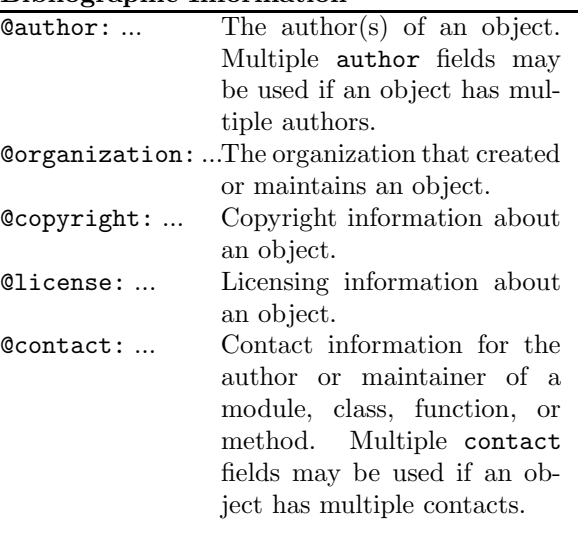

### 5 Design Issues

#### 5.1 Parsing vs Inspection

Epydoc primarily uses inspection to extract information about the libraries it documents. However, inspection has some significant limitations:

- Some information is not available via inspection. For example, Python does not keep track of what module a function was defined in; which variables were imported; and the class where nested classes are defined.
- Variables do not have docstrings.
- Some libraries use advanced ("magic") techniques to manipulate import mechanisms; and these techniques may interfere with inspection.

One alternative is to skip inspection altogether, and extract documentation from parsing. This is the technique used by most non-python API documentation extraction tools. However, Python presents some unique challenges to parsing:

- Many important modules are not written in Python.
- Python is an extremely flexible language, allowing the user to manipulate almost every aspect of execution. As a result, it is extremely difficult to robustly determine the set of objects that are visible in Python from a simple parse tree.

Epydoc has therefore elected to use a hybrid approach: inspection forms the basis for documentation; but parsing is used to overcome the limitations of inspection, where necessary.

## References

- [1] The doxygen homepage. http://www.doxygen.org/.
- [2] The epytext markup language. http://epydoc.sourceforge.net/epytext. html.
- [3] The javadoc homepage. http://java.sun.com/j2se/javadoc/.
- [4] The restructuredtext homepage. http://docutils.sourceforge.net/rst.html.